## Les trois vues d'un circuit intégré

- Dans la phase de synthèse physique, on peut décrire le composant à trois niveaux d'abstraction :
	- vue comportementale (« behaviour ») : Elle permet de simuler et donc d'analyser le comportement, mais ne décrit pas la structure interne du composant modélisé.
	- vue structurelle (« net-list ») : elle décrit la structure interne, c'est à dire la façon dont le composant peut se décomposer en une interconnexion de composants plus simples.
	- vue physique (« layout ») : elle décrit le dessin des masques de fabrication qui sont utilisés pour graver le silicium.
- Le processus de conception consiste à transformer progressivement la description comportementale en une description physique (utilisable par le fabricant de circuits). Les outils CAO de synthèse physique permettent d'automatiser cette transformation.

MASTER SESI / MOCCA / Synthèse logique 3

flot de conception 3

#### Les trois vues

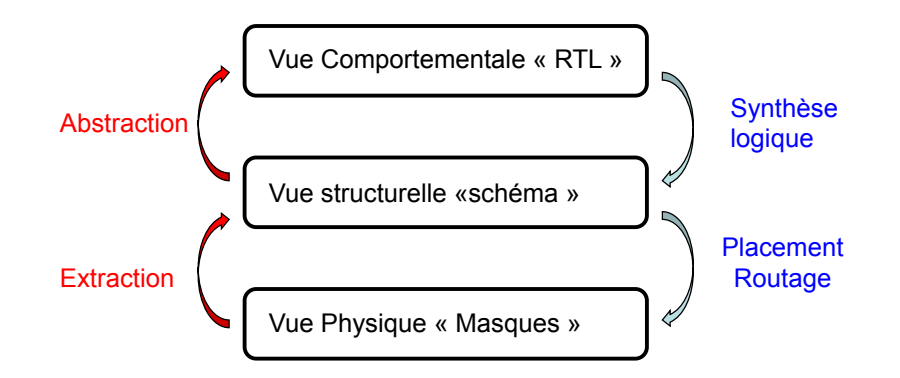

# MOCCA

#### outils de CAO Alliance / Coriolis

MASTER SESI / MOCCA / Synthèse logique

Plan

- Les trois vues d'un circuits
- Méthodologie de conception
- Modélisation et simulation
- Automate d'états finis synchrones
- Circuits numériques synchrones
- Chaîne de simulation
- Chaîne de synthèse

#### La vue comportementale RTL

#### La vue structurelle

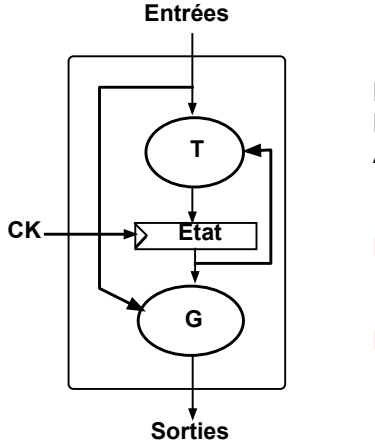

Les registres sont explicites. Le modèle de référence est celui des Automates d'états synchrones :

Fonction de transition : NextEtat <= T(Etat, Entrées)

Fonction de génération : Sorties <= G(Etat, Entrées)

C'est une description hiérarchique du schéma d'interconnexion. Les éléments terminaux de cette description sont

• soit des cellules logiques

• soit des transistors

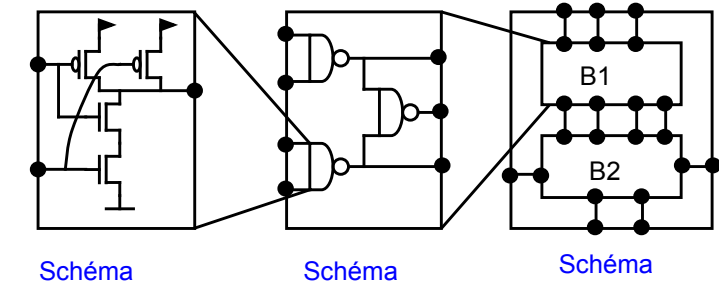

« portes logiques »

« transistors »

« blocs »

MASTER SESI / MOCCA / Synthèse logique 5

flot de conception 5

MASTER SESI / MOCCA / Synthèse logique 7

flot de conception 7

#### Vue comportementale inverseur CMOS

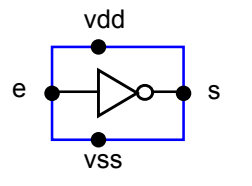

Ce composant matériel est décrit comme une « boîte noire », dont on ne connaît que l'interface (ports d'entrée/sortie), et le comportement logico-temporel :

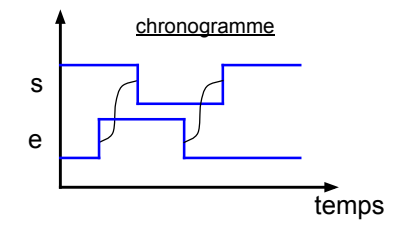

## LANGAGE VHDL

entity inversor is -- liste des ports d'entrée/sortie port ( e : in bit ; s : out bit ; vss : in bit ; vdd : in bit ) ;

end inversor ;

architecture vbe of inversor is -- comportement logico-temporel begin  $s \leq not$  e after 200 ps;

end vbe ;

## Vue structurelle inverseur CMOS

La structure interne du composant est décrite comme une interconnexion de composants matériels plus simples : Dans le cas de l'inverseur :

- un transistor N
- un transistor P

Les deux transistors N et P peuvent être considérés comme des interrupteurs contrôlés par la valeur du signal appliqué sur la grille :

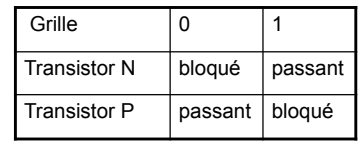

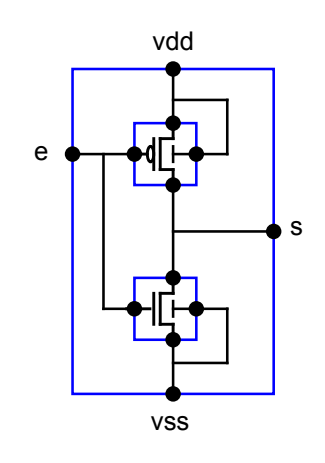

MASTER SESI / MOCCA / Synthèse logique 6

exemple inverseur 6

MASTER SESI / MOCCA / Synthèse logique 8

#### La vue physique

Elle représente le dessin des masques de fabrication. C'est une description modulaire et hiérarchique

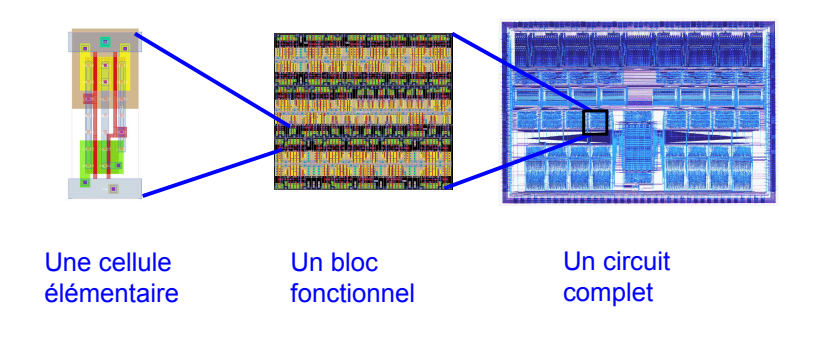

MASTER SESI / MOCCA / Synthèse logique

flot de conception 9

## Vue Physique inverseur CMOS

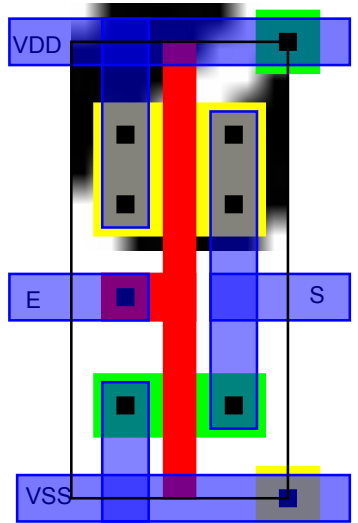

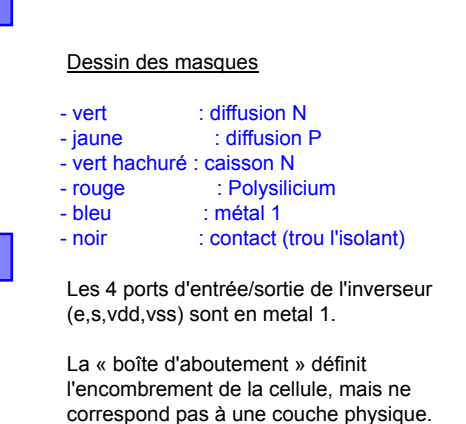

## Méthodologie de conception

#### Conception descendante

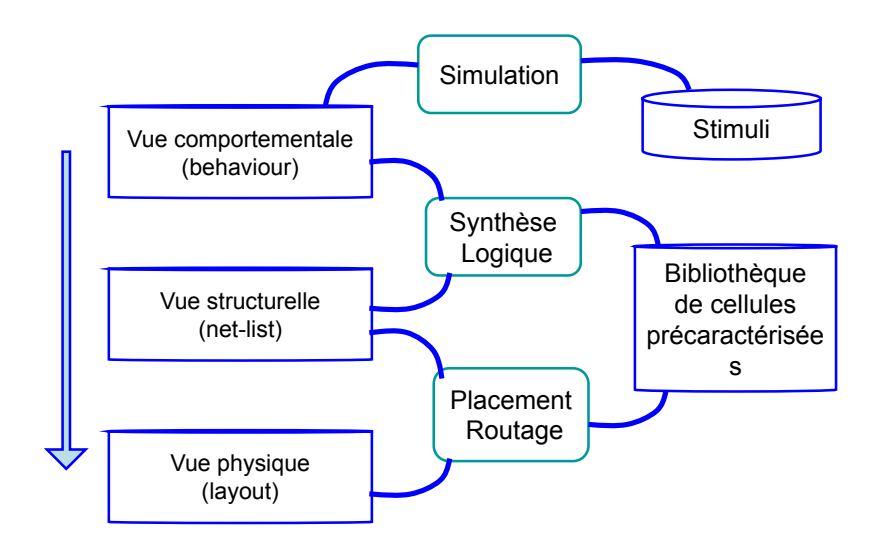

MASTER SESI / MOCCA / Synthèse logique

exemple inverseur 10

## Vérification « ascendante »

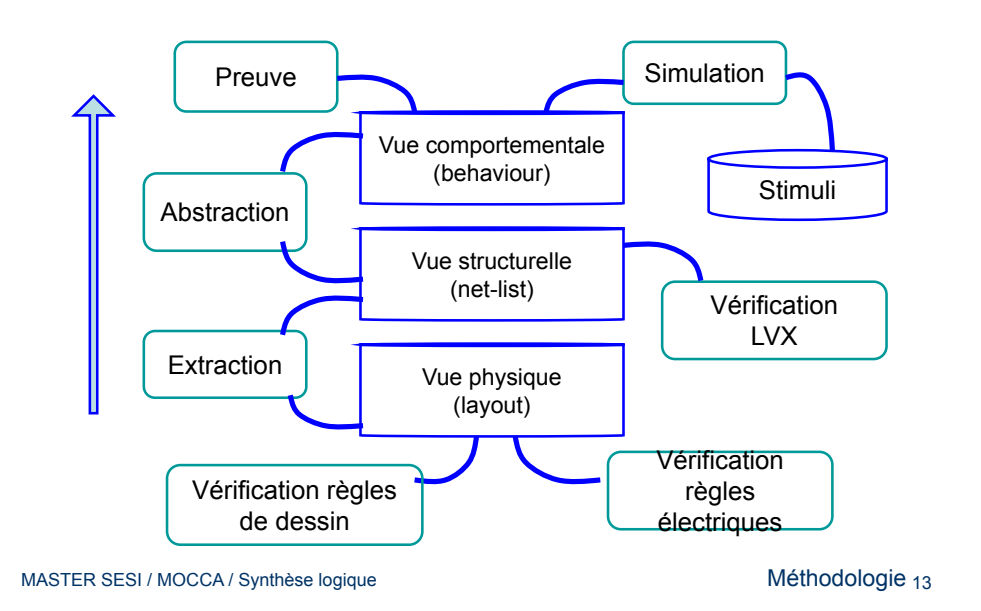

#### Modélisation

Spécification...

#### Règle absolue : Il faut spécifier avant de développer...

- Le point de départ de la synthèse physique est donc toujours la description comportementale, qui joue le rôle de spécification, pour la synthèse physique, et qui sera utilisée comme référence à toutes les étapes de conception ultérieures.
- Cette description comportementale peut être elle-même générée par des outils de synthèse de plus haut niveau (synthèse d'architecture, compilateurs de silicium), à partir de descriptions plus abstraites.
- Dans ce cours (et dans les TPs associés), on écrira la description comportementale « à la main ».

#### Validation / Simulation...

Le principal outil de validation de la description comportementale est la simulation, ce qui nécessite donc de développer les stimuli qui seront appliqués sur le modèle du composant à valider.

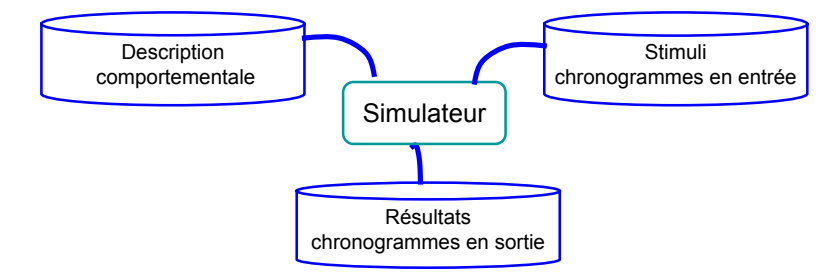

La qualité de la validation dépendant de la qualité des stimuli, la génération des stimuli prend plus de temps que l'écriture du modèle du composant...

## Bascule D (D flip-flop)

Une bascule D permet de « mémoriser » 1 bit

• L'écriture d'une nouvelle valeur a lieu lors du front montant du signal CK

- L'entrée D doit être stable un peu avant (Tsu) et un peu après (Th) le front
- La sortie Q change de valeur au plus une fois par cycle après le front (Ta)

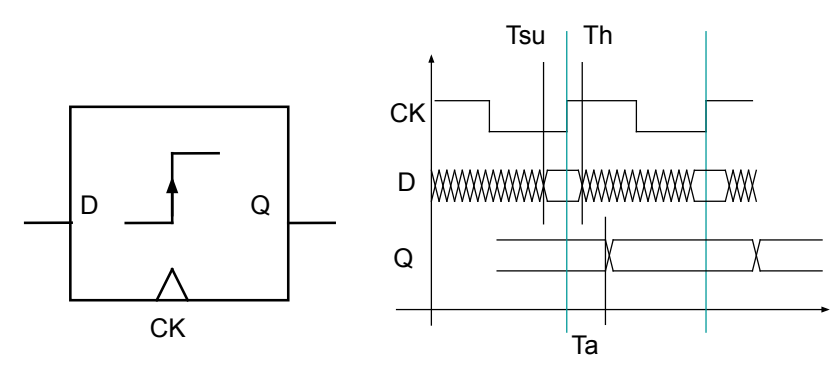

MASTER SESI / MOCCA / Synthèse logique

Modélisation : validation 17

## Structure temporelle des stimuli

- A chaque port d'entrée est associé un chronogramme.
- Si le composant simulé ne contient que des registres à échantillonnage sur front (bascules D), on utilise un signal d'horloge CK à deux phases.
- Les signaux d'entrée ne doivent pas changer de valeur au moment du front actif du signal CK.

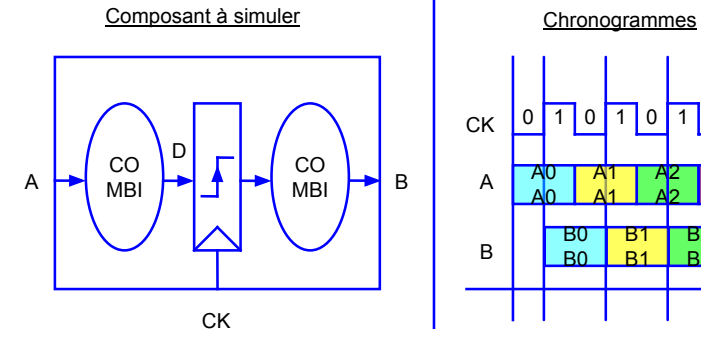

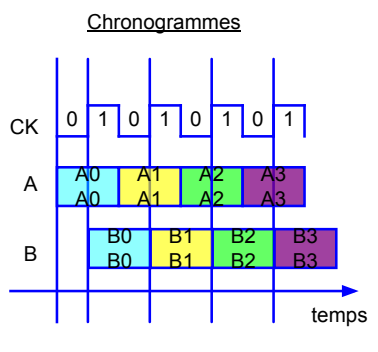

## Simulation : Banc de test

- Un banc de test (test-bench) est un modèle comportemental de l'environnement dans lequel sera plongé le composant à valider.
- La technique du banc de test permet d'éviter l'écriture fastidieuse, voire impossible - des séquences de stimuli, et les - inévitables erreurs humaines dans la phase d'analyse des résultats de simulation.

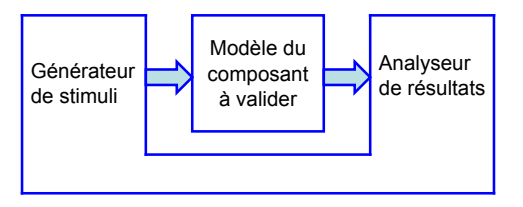

- Attention : L'écriture du test-bench peut prendre autant de temps que l'écriture du modèle du composant à valider.
- Suggestion : Le modèle du test-bench et le modèle du composant peuvent être développés en parallèle par des personnes différentes.

MASTER SESI / MOCCA / Synthèse logique

Modélisation : validation 19

## Modélisation comportementale...

#### 1. Niveau « algorithmique »

- interface défini « au bit près » par une listes de signaux
- pas de signal d'horloge explicite
- pas d'identification des registres
- sémantique séquentielle : un (ou plusieurs) processus

#### 2. Niveau « automate abstrait »

- interface défini « au bit près » par une liste de signaux
- le signal d'horloge est explicite
- les registres sont identifiés, mais les valeurs stockées (états) ne sont pas représentées au bit près.
- sémantique séquentielle : un (ou plusieurs) processus

#### 3. Niveau « data-flow »

- interface défini « au bit près » par une liste de signaux
- le signal d'horloge est explicite
- les registres sont identifiés, et les valeurs stockées sont représentées au bit près.
- sémantique « data-flow » : assignations concurrentes

Modélisation : validation 18

#### Le niveau « RTL »

## Langage VHDL

- Les descriptions comportementales de type 1 servent d'entrée aux outils de synthèse d'architecture, et ne seront pas considérées ici.
- Les descriptions comportementales de type 2 et 3 sont dites de niveau «RTL » (Register Transfer Level). Une description RTL est assez proche de la réalisation matérielle, puisqu'on peut décrire explicitement - cycle par cycle - la succession des états internes du composant (c'est à dire les valeurs stockées dans les registres).
- Le niveau d'abstraction RTL est fondamental, car il sert d'entrée aux outils de « synthèse physique », qui permettent d'automatiser la génération du dessin des masques (vue physique). Ce sont les différentes étapes de cette « synthèse physique », qui sont analysées dans ce cours.

MASTER SESI / MOCCA / Synthèse logique

Modélisation : validation 21

## Langages de description de matériel

On utilise généralement des langages spécialisés, appelés HDL (Hardware Description Language) pour décrire le comportement du matériel :

#### Différents objectifs :

- simulation logico-temporelle
- synthèse logique
- preuve (?)

#### Des caractéristiques communes :

- Expression du parallélisme du matériel
- Descriptions mixtes comportementale et structurelles
- support de types spécialisés (vecteurs de bits)
- Représentation explicite du temps

#### Principaux HDLs :

VHDL, VERILOG, SYSTEMC

Modélisation : validation 22

Un modèle VHDL d'un composant matériel comporte deux parties :

- La partie « Entity » décrit l'interface du composant.
- La partie « Architecture » décrit son comportement, ou sa structure interne.

Il peut exister plusieurs architectures pour un même composant, correspondant à différents niveaux d'abstraction :

- description comportementale « algorithmique »
- description comportementale « automate abstrait »
- description comportementale « data-flow »
- description structurelle

#### **Attention**

 Le langage VHDL permettant de représenter différents niveaux d'abstraction d'un circuit, l'expression « modèle VHDL » sans qualificatif est extrêmement ambiguë, et doit être évitée...

MASTER SESI / MOCCA / Synthèse logique

Modélisation : validation 23

## VHDL : assignations concurrentes

Un modèle VHDL est dit data-flow s'il ne comporte que des assignations concurrentes : Le circuit est décrit comme un ensemble de processus interconnectés par des signaux, qui s'exécutent en parallèle.

- Chaque assignation correspond à un processus.
- L'ordre d'écriture des assignations concurrentes est sans signification.
- un signal ne peut être assigné qu'une seule fois (assignation unique).
- Une description comportementale de type « data-flow » permet de décrire le parallélisme intrinsèque d'un réseau Booléen.

#### Exemple : addaccu

Le composant addaccu est décrit comme une boîte « grise » possédant 4 signaux d'entrée : a, b, sel, ck (10 bits au total) et un seul signal de sortie : s (4 bits).

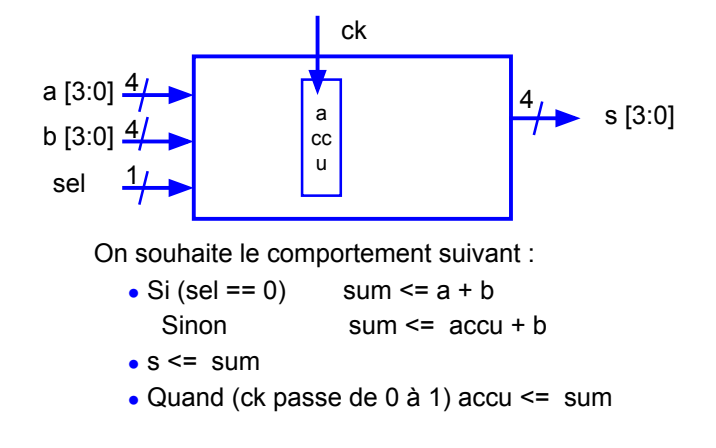

MASTER SESI / MOCCA / Synthèse logique

Modélisation : validation  $25$ 

## Modélisation VHDL addaccu : Entity

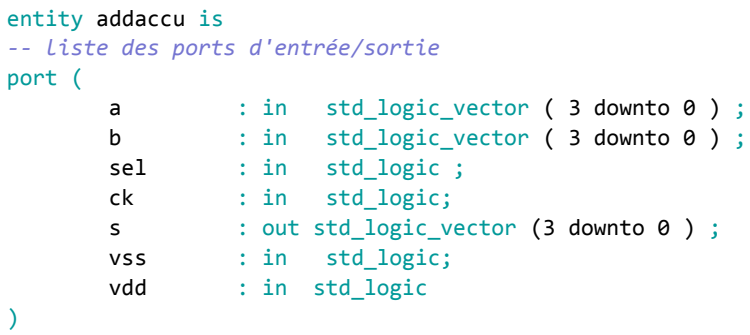

#### end addaccu ;

- VHDL ne fait pas de distinction entre majuscules et minuscules.
- Les commentaires commencent par « -- ».
- Dans l'exemple proposé ici, les mots-clés et les séparateurs du langage VHDL sont en vert.

#### Modélisation VHDL addaccu : Architecture vbe

#### Architecture vbe of addaccu is

```
-- déclaration des signaux
       signal r accu : std logic vector ( 3 downto 0 ) ; -- register
       signal x : std logic vector ( 3 downto 0 ) ;
       signal sum : std logic vector ( 3 downto 0 ) ;
       signal r : std logic vector ( 3 downto 0 ) ;
-- description du comportement
        begin
           -- selection du deuxième opérande
          x[3 downto 0] \le accu[3 downto 0] when (sel = 0)
                         else a[3 downto 0]; 
           ...
```
MASTER SESI / MOCCA / Synthèse logique

Modélisation : validation 27

#### Modélisation VHDL addaccu : Architecture vbe

```
 -- calcul de la somme ... et du report
-- sum(3 downto \theta) <= b(3 downto \theta) xor x(3 downto \theta) xor r(3 downto \theta) ;
-- r(3 downto 1) \leq (b(2 downto 0) and x(2 downto 0) ) or
                         ( b(2 downto 0) and r(2 downto 0) ) or
                        (X(2 \text{ down to } \theta) \text{ and } r(2 \text{ down to } \theta)) ;
- - r(\theta) \leq '0':
    sum \leq x + b ;
     reg : process(ck) -- écriture dans le registre
            if ( ck and not ck'stable ) begin
               accu(3 downto \theta) \leq sum(3 downto \theta) ;
            end if;
     end process reg;
    s(3 downto \theta) \leq sum(3 downto \theta) ; -- affectation signal de sortie
```
end vbe ;

## Netlist hiérarchique

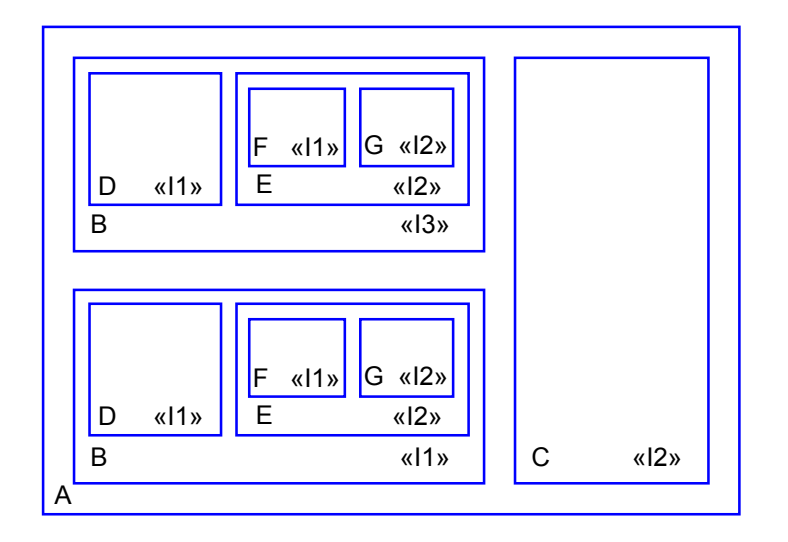

MASTER SESI / MOCCA / Synthèse logique

Modélisation : vue structurelle 29

#### Arbre d'instanciation et Occurences

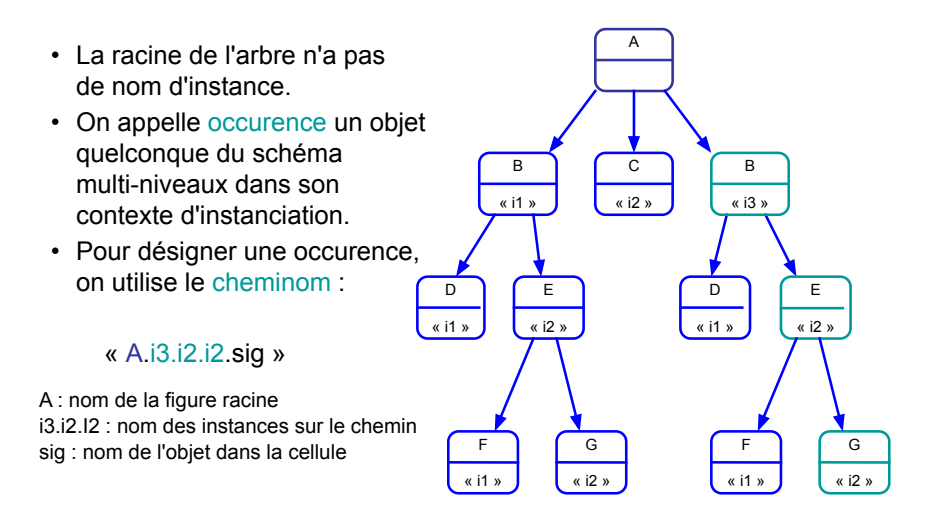

## Outils de saisie de schéma

La plupart des chaînes de CAO commerciales proposent des éditeurs graphiques interactifs permettant la saisie de schéma :

Un avantage :

- bonne lisibilité de la documentation

Plusieurs inconvénients :

- complexité limitée
- difficile à maintenir
- non paramètrable

La chaîne Alliance fournit un langage procédural permettant la description de « net-lists » . Le langage Stratus est dérivé du langage interprété Python. Il est possible de générer différents formats de fichier à partir d'une description en langage Stratus.

MASTER SESI / MOCCA / Synthèse logique

Modélisation : vue structurelle 31

## Formats de fichier pour la description de net-lists

- Les langages de description de matériel (VHDL, Verilog, SystemC) visent principalement la modélisation comportementale, mais permettent également de décrire des net-lists (description structurelles).
- De nombreux outils CAO, qui utilisent une description structurelle du circuit en entrée, ont défini leur propre format de net-list, qui sont devenus des standards de fait.
	- exemples : format .spi pour SPICE et ELDO (simulateurs électriques) format .def pour les outils CADENCE (placement/routage)
- Il existe des formats spécialement définis pour faciliter l'échange d'information entre différentes compagnies. exemple : format .edif

Tous ces formats et langages de description de net-list permettent de représenter la même information : des schémas d'interconnexion hiérarchiques multi-niveaux...

#### Bibliothèques de cellules

Le processus de raffinement du schéma est un processus descendant, mais sous contrainte : les composants terminaux font nécessairement partie d'une bibliothèque de cellules prédéfinies… et précaractérisées.

Pour les parties régulières (telles que les chemins de données), le processus de raffinement du schéma peut être réalisé manuellement, en utilisant des macro-cellules optimisées (exemple : DP\_SXLIB).

Pour les parties moins régulières (telle que la logique de contrôle), il est généralement préférable d'utiliser des outils de synthèse automatique (qui sont plus efficaces que le concepteur en termes d'optimisation, et surtout beaucoup plus rapides). Ces outils utilisent généralement des bibliothèques de cellules de base (exemple : SXLIB).

#### Cellules précaractérisées

- Le dessin des masques des cellules respecte une série de contraintes topologiques (appelées gabarit), permettant l'automatisation du placement et du routage. Cette vue - de même que le schéma en transistors - n'est généralement pas accessible au concepteur.
- Les fichiers de caractérisation définissent pour chaque cellule les informations utiles pour les outils de synthèse automatique et pour les outils de simulation.
	- fonction logique réalisée
	- temps de propagation
	- consommation électrique
	- capacités d'entrée
	- sortance (fan-out)

MASTER SESI / MOCCA / Synthèse logique

– etc.

 On appelle Design Kit l'ensemble des fichiers contenant ces informations de caractérisation d'une bibliothèque de cellule particulière pour une chaîne de CAO particulière.

MASTER SESI / MOCCA / Synthèse logique

Modélisation : bibliothèque de cellules 33

#### Cellules de base

Les bibliothèques de cellules peuvent contenir des portes logiques élémentaires (exemple :SXLIB) :

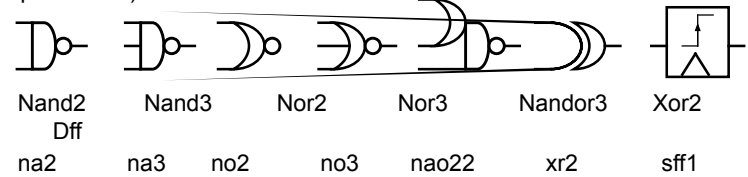

Comme il existe généralement plusieurs puissances pour chaque fonction logique, ces bibliothèques peuvent contenir plusieurs centaines de cellules.

Elles contiennent - pour chaque cellule - les vues nécessaires aux outils CAO :

- dessin des masques
- schéma en transistors
- description(s) comportementale(s)

#### Caractérisation temporelle

Les portes logiques sont caractérisées par des temps de propagation : un événement sur une entrée peut créer un événement sur la sortie après un temps Tp(A->S)

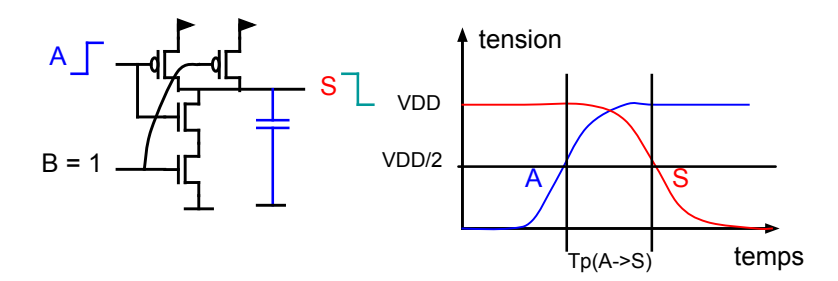

Le temps de propagation dépend de la capacité de charge et de la puissance de la porte (dimensions des transistors).

Modélisation : bibliothèque de cellules 35

#### Principe Général

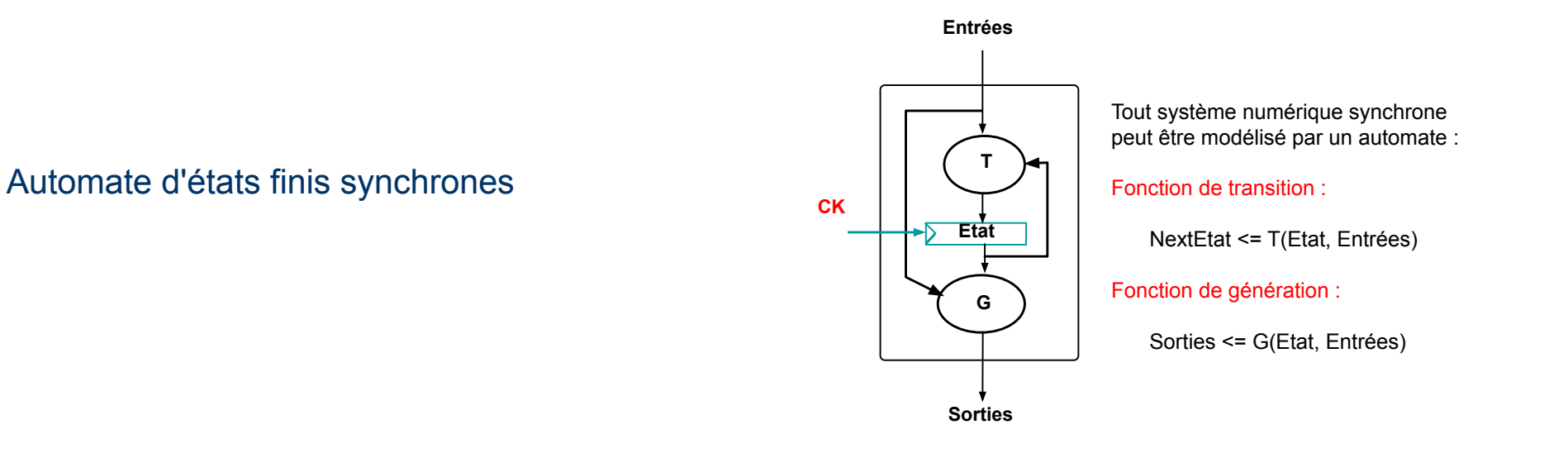

MASTER SESI / MOCCA / Synthèse logique

automate d'états finis synchrones 39

## Automate d'états finis synchrones

La théorie des automates est une méthode de représentation extrêmement générale du comportement d'un système matériel numérique synchrone.

Le comportement de n'importe quel système synchrone, (simple compteur 4 bits, ou microprocesseur 32 bits complet) peut - en principe - être représenté par ce modèle.

Le comportement d'un système complexe est souvent décrit en interconnectant des automates plus simples.

Il existe une méthode systématique permettant de construire le schéma en portes logiques réalisant le comportement défini par un automate abstrait.

## Fonctions de génération et de transition

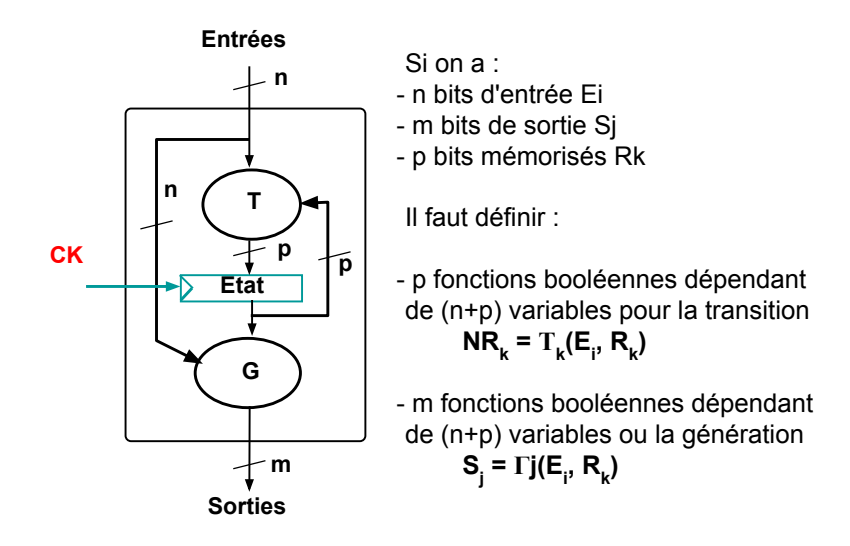

#### Représentation abstraite

- Dans la définition générale d'un automate, les fonctions de transition et de génération sont définies pour :
	- un ensemble de valeurs symboliques pour les entrées
	- un ensemble de valeurs symboliques pour les sorties
	- un ensemble de valeurs symboliques pour les états
- ... mais le code binaire associée à chacune de ces valeurs n'est pas défini.
- En pratique, les signaux d'entrée et de sortie sont très souvent définis au niveau Booléen : n bits d'entrée correspondent à 2<sup>n</sup> valeurs possibles pour les entrées. Idem pour les sorties.

Seules les valeurs stockées dans les registres ne sont pas définies au niveau Booléen : le codage des états n'est pas explicite.

MASTER SESI / MOCCA / Synthèse logique

automate d'états finis synchrones 41

## Initialisation

- Puisqu'un automate contient un état interne, il faut définir un état initial pour obtenir un comportement totalement déterministe.
- Les automates synchrones possèdent très souvent un signal d'entrée particulier (signal NRESET), qui n'agit que sur la fonction de transition : lorsque le signal NRESET est actif (état bas), on force la valeur de l'état initial dans le registre d'état lors du prochain front du signal d'horloge...
	- quel que soit l'état actuel de l'automate
	- quelle que soit la valeur des autres entrées.

## Automates de Moore et de Mealy

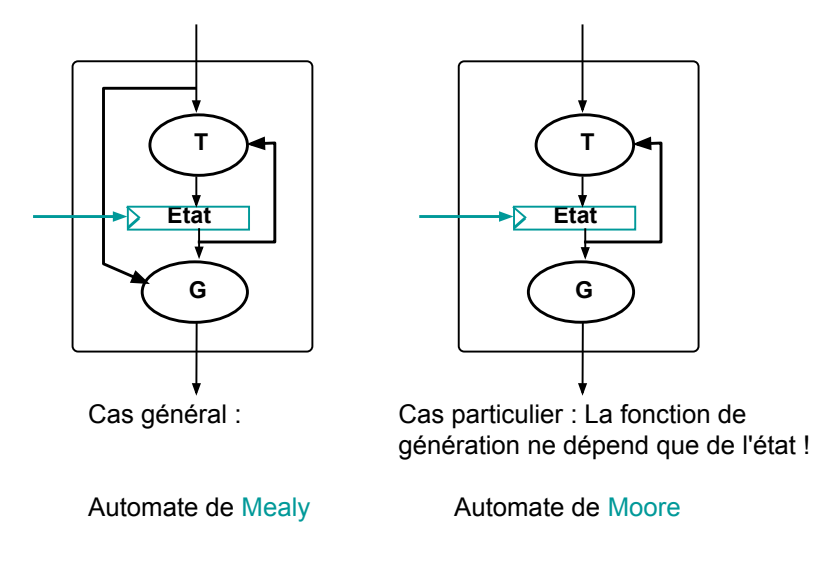

MASTER SESI / MOCCA / Synthèse logique

automate d'états finis synchrones 43

## Représentation graphique d'un automate

- Les nœuds {i} représentent les états
- Les arcs (i,j) représentent les transitions

Chaque arc (i,j) est étiqueté par une expression Booléenne f<sub>i,j</sub> ne dépendant que des signaux d'entrée, et définissant la condition de transition.

Dans le cas d'un automate de Moore, les signaux de sortie ne dépendent que de l'état : chaque nœud est donc étiqueté par la valeur des signaux de sortie.

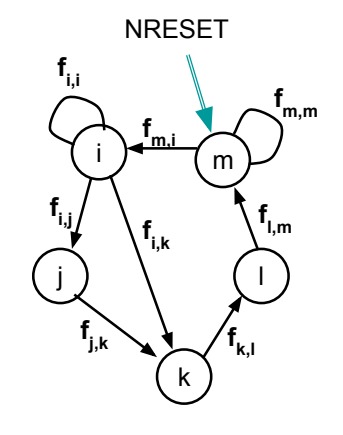

#### Automate déterministe

Pour qu'un automate possède un comportement déterministe, il faut respecter les conditions suivantes :

- Existence d'un mécanisme matériel d'initialisation permettant de forcer l'automate dans un état initial connu.
- Condition d'orthogonalité : pour tout état i, et pour toute configuration des entrées, il y a un seul état successeur de l'état i.
- Pour tout état i.  $f_{i,j}$ .  $f_{i,k} = 0$  si j différent de k
- Condition de complétude : pour toute configuration des entrées, il y a toujours un état successeur de l'état i.
- Pour tout état i,  $f_{i,j} = 1$

MASTER SESI / MOCCA / Synthèse logique

automate d'états finis synchrones 45

#### Inconvénient des Automates de mealy

Dans un automate de mealy, Il existe une dépendance combinatoire entre les entrées et les sorties !

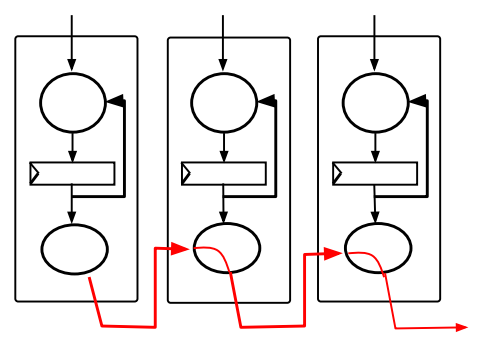

ceci introduit des chaînes longues traversant plusieurs composants.

Il devient impossible de caractériser le comportement temporel de chaque automate indépendamment des autres.

MASTER SESI / MOCCA / Synthèse logique

automate d'états finis synchrones 47

## Automates communicants

Un système numérique synchrone est souvent conçu comme un ensemble d'automates « simples » fonctionnant en parallèle, et communiquant entre eux :

les entrées d'un automate sont les sorties d'un autre automate.

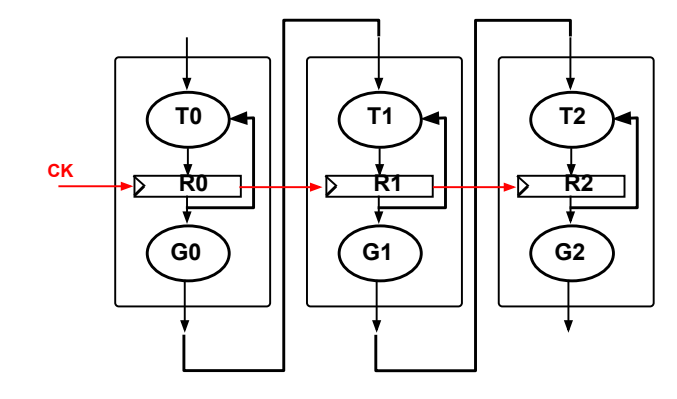

## Exemple : Allocateur de bus

On cherche à réaliser un allocateur de bus équitable entre 2 utilisateurs (respectant une priorité tournante ou « round robin »).

Le signal NRESET initialise l'automate dans un état où le bus n'est pas alloué.

Les deux requêtes REQ0 et REQ1 sont actives à l'état haut, et indépendantes.

L'utilisateur possédant le bus signale la fin de l'utilisation en forçant la valeur 0 sur le signal REQi.

Les deux signaux GNT0 et GNT1 ne peuvent être actifs en même temps, et il y a toujours un cycle non alloué (GNT0 = GNT1 = 0) entre deux allocations

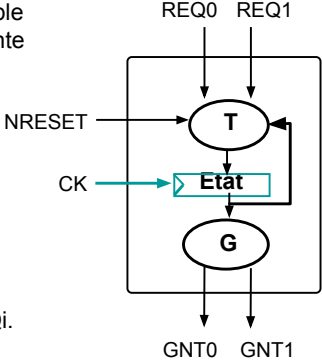

#### représentation graphique

# **WAIT0**

On devine un état initial :

Ici l'état WAIT0 dans lequel l'automate attend une requête alors que c'est l'utilisateur 0 qui a eu le bus en dernier

MASTER SESI / MOCCA / Synthèse logique

FSM : exemple allocateur 49

## représentation graphique

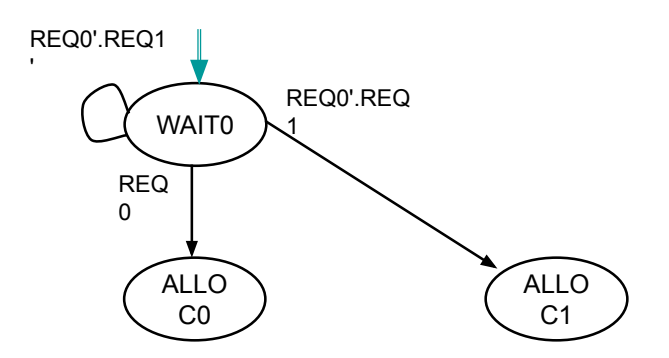

Pour l'état de départ, On étudie toutes les combinaisons de sortie et on créé de nouveaux états. Puis on recommence pour chaque nouvel état.

#### représentation graphique

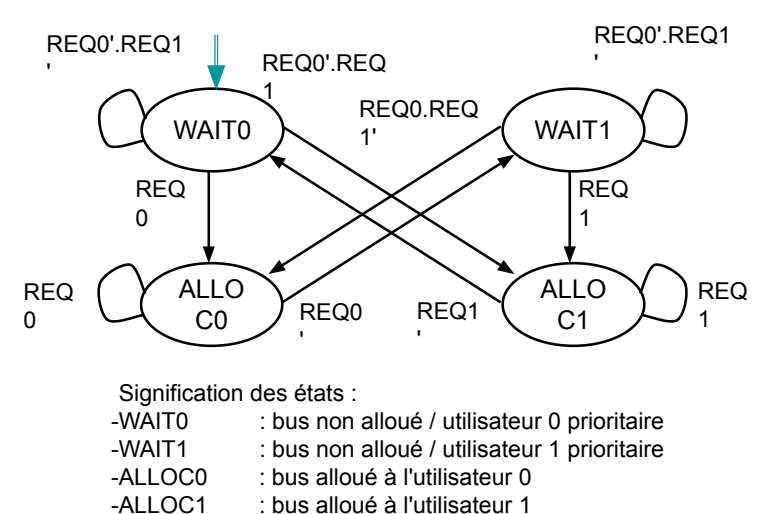

MASTER SESI / MOCCA / Synthèse logique

FSM : exemple allocateur 51

## A : codage one-hot /1

- En codage one-hot le registre d'état a autant de bits qu'il y a d'états, un bit par état.
- Définir la fonction de transition consiste à définir l'expression de chaque état.
- Le codage étant connu,

il est possible de décrire l'automate directement en vbe

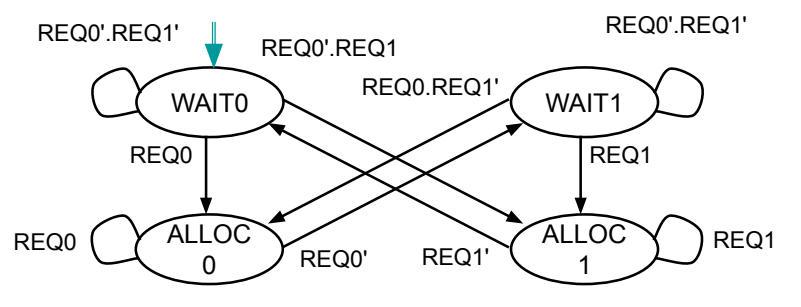

#### A : codage one-hot /2

entity allocateur is -- liste des ports d'entrée-sortie port (ck : in std logic ; req0 : in std logic ; req1 : in std logic ; nreset : in std logic ; gnt0 : out std\_logic ;<br>gnt1 : out std logic ) gnt std logic ) ; end allocateur ; architecture fsm of allocateur is -- déclaration des états signal s wait0, r wait0, -- attente req0 prioritaire

#### s wait1, r wait 0,-- attente req1 prioritaire s\_alloc0, r\_alloc0, -- bus alloué par req0 s\_alloc1, r\_alloc1 -- bus alloué par rea1 : std\_logic;

#### begin

-- fonction de génération gnt0 <= r\_alloc0; gnt1  $\leftarrow$  r alloc1;

MASTER SESI / MOCCA / Synthèse logique

-- fonction de transition s wait0  $\leftarrow$  (r wait0 and not req0 and not req1) or (r\_alloc1 and not req1); s\_wait1  $\leftarrow$  (r\_wait1 and not req0 and not req1) or (r\_alloc1 and not req0); s\_alloc $\theta \leq (r \text{ wait0 and } \text{req0})$  or (r\_alloc0 and req0); s\_alloc1  $\leftarrow$  (r\_wait1 and req1) or (r\_alloc1 and req1); -- mise à jour du registre d'état reg : process (ck) begin if (ck and ck'event) then if (nreset =  $(0')$  then r wait $\theta \leq 1':$ r\_wait1  $\langle = '0'$ ; r\_alloc0  $\leftarrow$  '0'; r\_alloc1  $\leftarrow$  '0'; else r wait $0 \leq s$  wait $0$ ; r wait1  $\leq$  s wait1; r\_alloc0  $\leftarrow$  s\_alloc0;  $r$  alloc1  $\leq$  s alloc1; end if; end if; end process reg; end fsm;

FSM : exemple allocateur 53

## Circuits numériques synchrones

#### B : Modèle VHDL allocateur : architecture fsm

entity allocateur is -- liste des ports d'entrée-sortie port (ck : in std logic ; req0 : in std logic ; req1 : in std\_logic ; nreset : in std\_logic ; gnt0 : out std\_logic ;<br>gnt1 : out std logic ) : out std\_logic ) ; end allocateur ; architecture fsm of allocateur is -- définition du type énuméré type etat\_type is (wait0, wait1,alloc0 ,alloc1); -- déclaration des signaux signal present, futur : etat type ; -- directives pour la synthèse : -- pragma current\_state present -- pragma next\_state futur -- pragma clock ck Begin -- processus « update » process ( ck ) begin if (ck and ck' event) then present <= futur; end if ; end process; -- processus « combinatoire » process ( present, req0, req1, nreset ) begin -- fonction de transition if (nreset =  $'0'$ ) then futur  $\le$  wait0 ; else case present is when wait0 => if (req0) then futur  $\leq$  alloc0 ; elsif (req1) then futur <= alloc1 ; end if ; when wait1 => if (req1) then futur  $\leq$  alloc1 : elsif (req0) then futur <= alloc0 ; end if ; when alloc0 => if ((req0)='0') then futur  $\le$  wait1; end if ; when alloc1 => if ((req1)='0') then futur <= wait0; end if ; end case ; end if ; -- fonction de génération if (present = alloc0) then  $gnt0 \leq 1'$ ; else gnt $0 \leq 0'$ ; end if ; if (present = alloc1) then  $gnt1 \leq 1'$ ; else gnt1  $\leftarrow '0'$ ; end if ; end process ; end fsm;

#### Le triple rôle des registres

Les registres ont une triple fonction :

– Mémorisation :

stocker une valeur qui sera utilisée plus tard. Ceci impose que l'écriture dans les registres soit conditionnelle.

– Synchronisation :

assurer que toutes les données d'un même opérateur combinatoire sont simultanément disponibles.

– Stabilisation :

garantir que les signaux d'entrée des opérateurs combinatoires sont stables pendant toute la durée du cycle.

#### Propagation des événements

Un opérateur combinatoire est une structure orientée : Les événements se propagent des entrées vers les sorties !

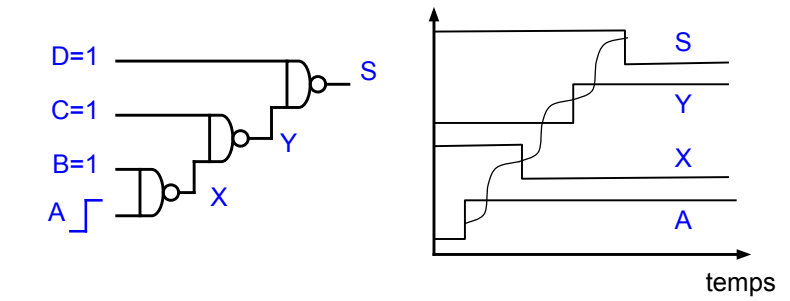

=> Il ne doit pas y avoir de boucle dans un bloc combinatoire

MASTER SESI / MOCCA / Synthèse logique

circuits numériques synchrones 57

#### Les temps de propagation

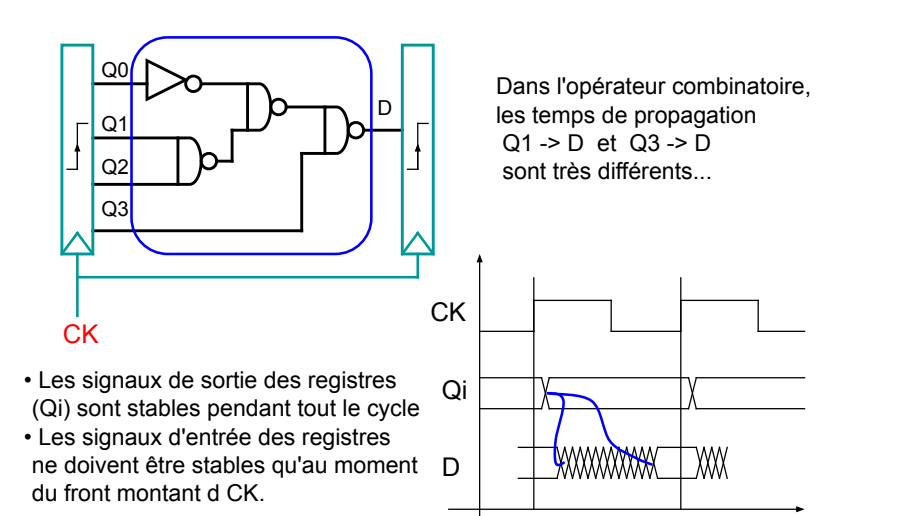

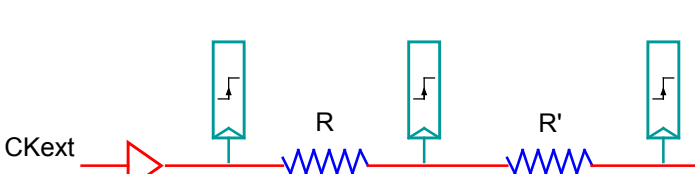

Le skew

Le signal de synchronisation CK est une abstraction. Le réseau physique de distribution du signal CK n'est pas parfait : les résistances et capacités intrinsèques des fils, ainsi que les amplificateurs intermédiaires introduisent des déphasages entre les signaux Cki qui parviennent aux registres.

CKi CKj CKn

Définition : le skew est un majorant de la valeur absolue du déphasage entre deux signaux d'horloge Cki et CKj

MASTER SESI / MOCCA / Synthèse logique

circuits numériques synchrones 59

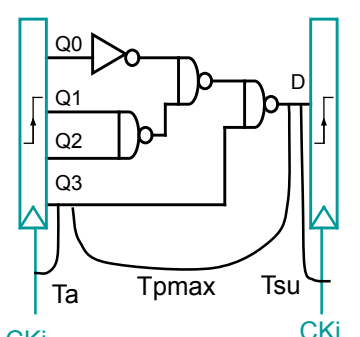

## Chaînes longues

Pour qu'un circuit numérique synchrone fonctionne correctement, il faut que le temps de propagation le la chaîne combinatoire la plus longue Tpmax entre deux registres soit inférieur au temps de cycle TC.

Il faut tenir compte du temps d'accès Ta et du temps de pré-établissement Tsu ckj des registres, ainsi que du « skew » CKi

Tout opérateur combinatoire doit respecter la condition suivante :

 $Ta(CK-Qi) + Tpmax(Qi-D) + Tsu(D-SCKi) < TC$  - skew

#### Chaîne longue additionneur 4 bits

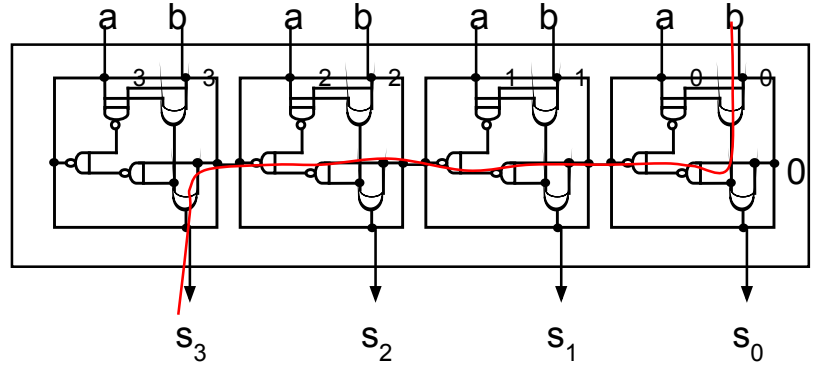

La chaîne longue traverse 6 portes « nand » et deux portes « xor »

MASTER SESI / MOCCA / Synthèse logique

circuits numériques synchrones 61

#### Chaînes courtes

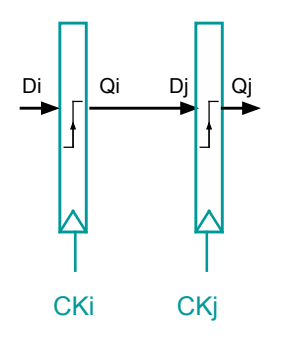

Un dysfonctionnement de type « chaîne courte » se produit lorsque le temps de propagation minimal entre deux registres est plus court que le déphasage entre les deux signaux d'horloge (skew).

Il faut ici également tenir compte du temps d'accès Ta du registre source et du temps de maintien Th du registre destination.

Tout opérateur combinatoire doit respecter la condition suivante :

 $Ta(CK-Q) + Tpmin(Q-2D) > Th(D-2CKi) + skew$ 

#### Chaîne de simulation

#### Chaine de simulation

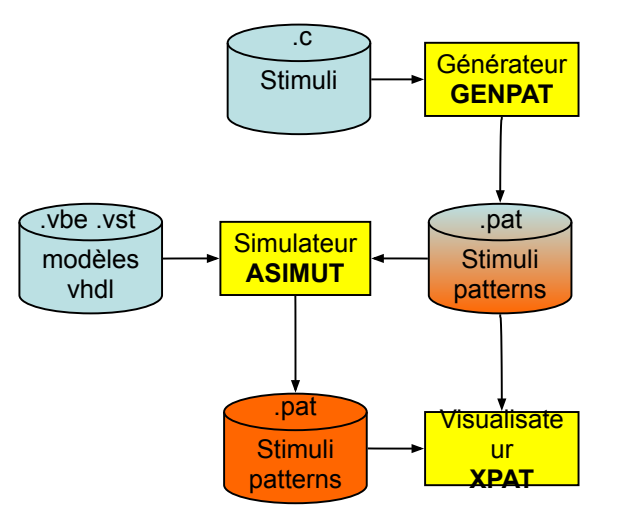

#### format PAT

- Le format de fichier .pat utilisé par Asimut permet de décrire les patterns appliqués et les résultats attendus.
- Le format .pat contient:
	- L'interface du circuit
	- La séquence des patterns
	- Les actions sur le simulateur
- Documentation : man 5 pat

MASTER SESI / MOCCA / Synthèse logique

## Interface .pat

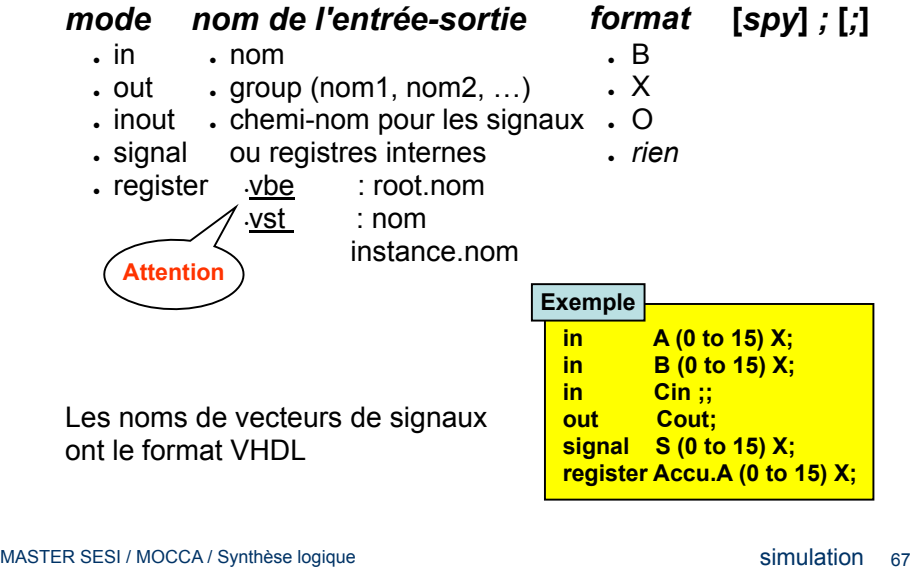

#### Exemple de .pat

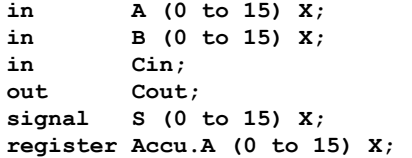

#### begin

< 0 ns > pattern\_0 : F0F0 0A0A 1 ?0 ?FAFA ?6DE7;  $\lt$  +10 ns > pattern 1 : 0F0F F6F0 0 + \*\*\*\* ?54FC;

end;

#### Séquence de patterns

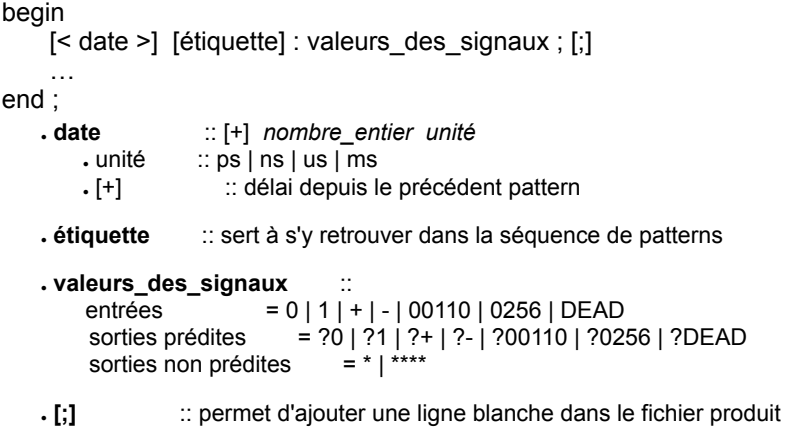

simulation 65

#### Le simulateur ASIMUT

#### fichier CATAL

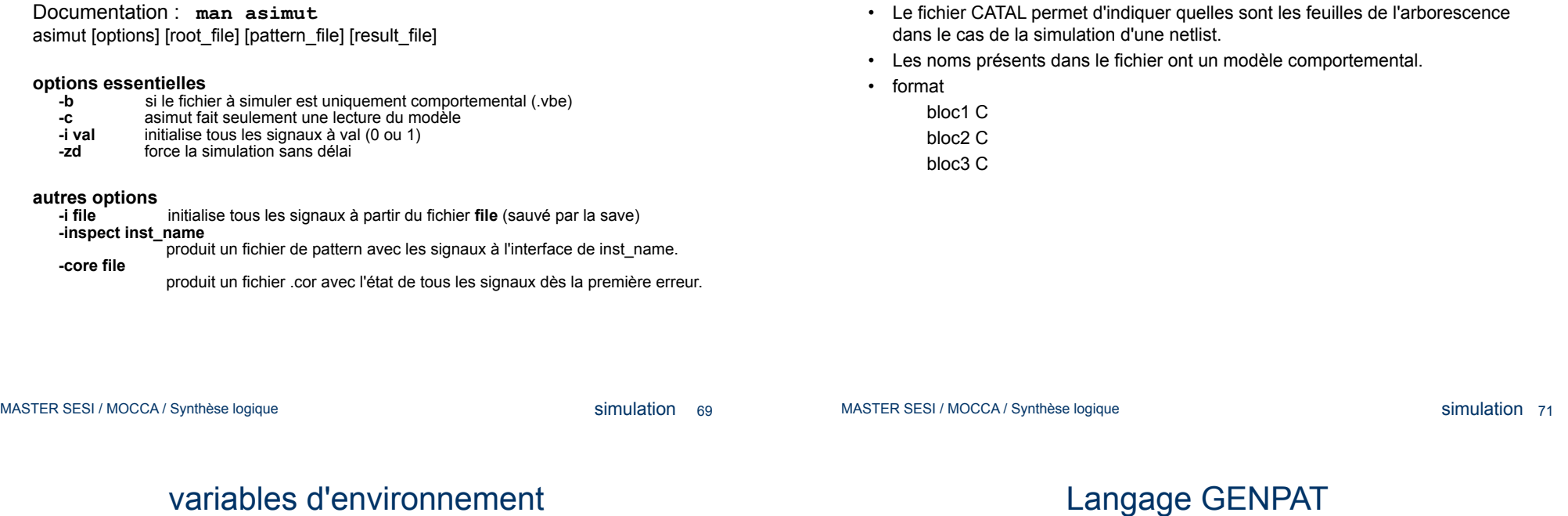

- . MBK\_CATA\_LIB répertoires contenant les descriptions et les patterns . MBK\_WORK\_LIB répertoire de travail avec les descriptions et les patterns et où sont écrits les fichiers produits ● MBK\_CATAL\_NAME nom du fichier catalogue (placé dans MBK\_WORK\_LIB) ● MBK\_IN\_LO extension (type) des fichiers netlist (al ou vst) . VH\_MAXERR nombre maximum d'erreurs autorisées avant l'arrêt de la simulation
- Documentation : man genpat
- Le but est d'exprimer dans un langage procédural, les transactions sur les signaux.
	- C'est une bibliothèque de fonctions C:
		- pour définir l'interface
		- et les transactions
		- pour générer un fichier de patterns au format .pat
	- Le langage C permet l'écriture de boucles et de fonctions
	- Un script permet de lancer le compilateur C puis l'exécution du programme :

> genpat [-v] [-k] file

#### API Genpat (essentiel)

• DEF\_GENPAT("nom")

définit le nom de fichier dans lequel les patterns seront placés.

• SAV\_GENPAT()

sauve le fichier sur disque.

• DECLAR("ident",":nb\_space","format",mode,"size","option")

déclare le nom du signal

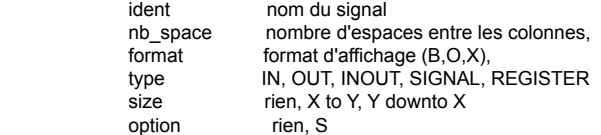

• AFFECT("pattern\_date", "ident", "value")

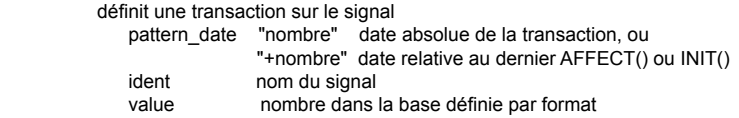

MASTER SESI / MOCCA / Synthèse logique

simulation 73

MASTER SESI / MOCCA / Synthèse logique

visualisateurs 75

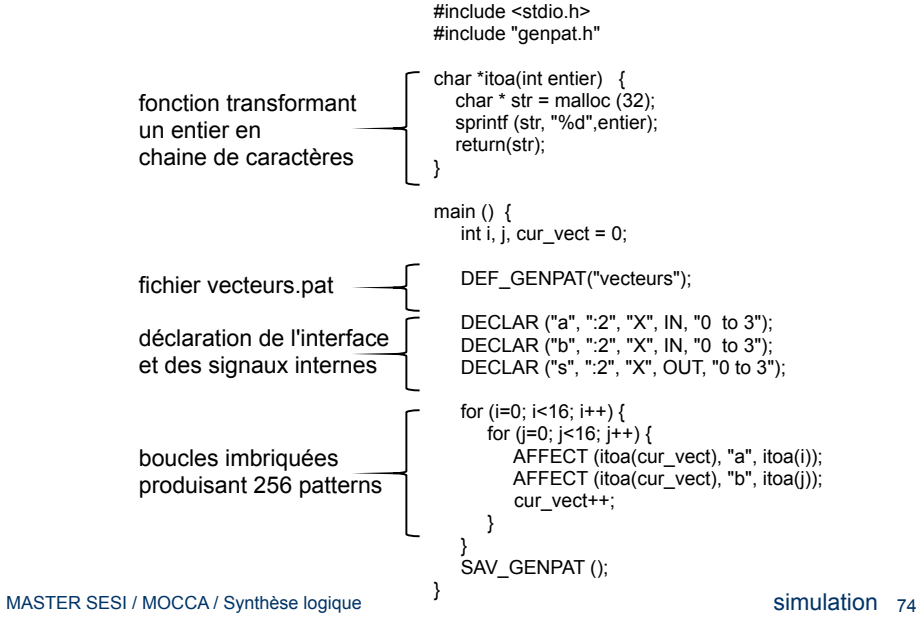

API Genpat : Exemple

#### Chaîne de synthèse

- XPAT est l'un des nombreux outils de visualisation
- avantage : fonctionnement simple et intuitif.
- inconvenient : peu de fonctions

#### xpat [–l file]

Le visualisateur de patterns XPAT

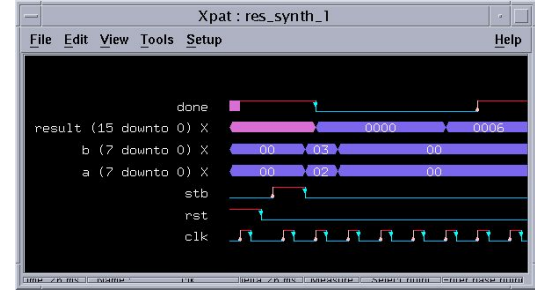

#### Les étapes de la synthèse Alliance

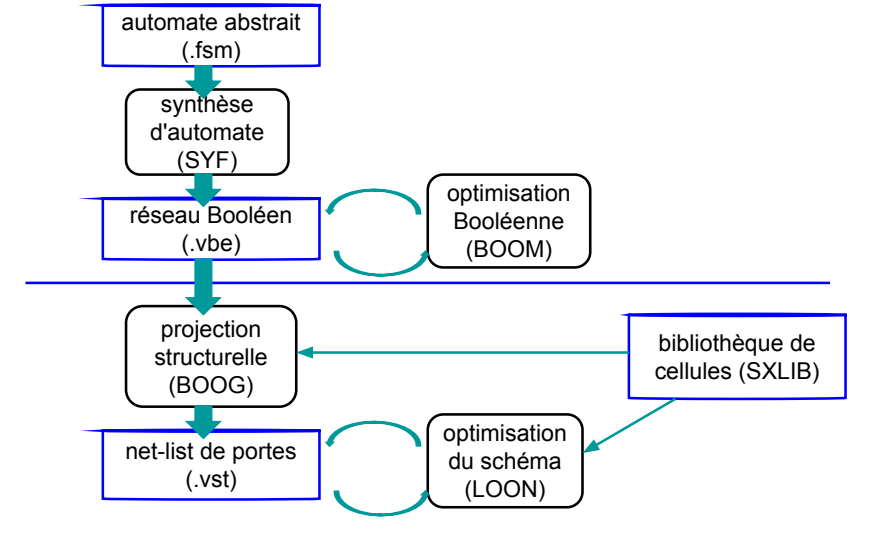

MASTER SESI / MOCCA / Synthèse logique

synthèse logique 77

## La synthèse d'automate

Les outils de synthèse d'automate (exemple SYF) appliquent la méthode générale vue précédemment :

- Construction du graphe représentant l'automate abstrait
- Choix d'un codage pour les états
- Construction des fonctions de transition et de génération
- Simplification des expressions Booléennes
- Génération du réseau Booléen

La principale intervention du concepteur porte sur le choix d'un type de codage.

Contrairement à l'intuition, le codage « one-hot » donne très souvent de bons résultats !

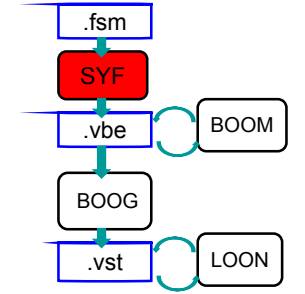

## Optimisation Booléenne / a

Les outils d'optimisation Booléenne (exemple : BOOM) cherchent à « simplifier » le réseau Booléen. Cette optimisation étant indépendante du procédé de fabrication choisi, la fonction de coût est le « nombre de littéraux ».

L' optimisation locale vise la simplification de l'expression Booléenne associée à un noeud particulier du réseau Booléen.

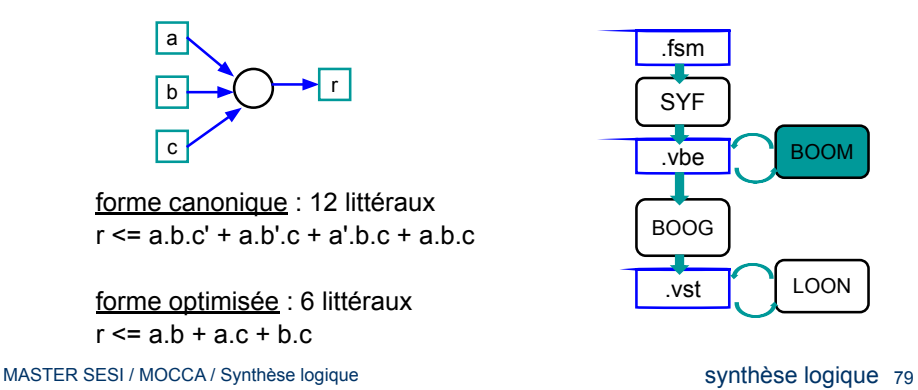

# Optimisation Booléenne / b

L'optimisation globale utilise des techniques de factorisation, qui peuvent modifier la structure du réseau Booléen :

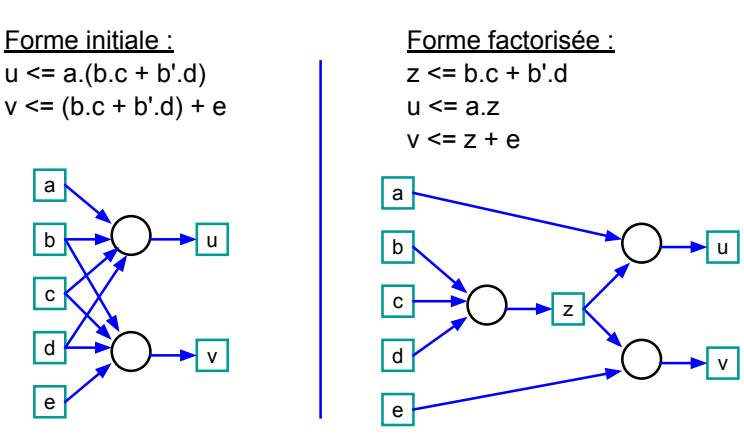

## Projection structurelle

## Optimisation du schéma / b

Les outils de projection structurelle (exemple : BOOG) transforment une expression Booléenne associée à un noeud du réseau Booléen en un schéma en portes logiques.

- Ces outils s'appuient sur une bibliothèque de cellules précaractérisées.
- Le traitement est local : chaque expression Booléenne est traitée indépendamment.
- Ils utilisent des techniques de reconnaissance de forme pour reconnaître des sous-expressions.
- Ils exploitent les informations de caractérisation associées aux cellules pour optimiser
	- la surface totale du bloc synthétisé
	- les performances temporelles

MASTER SESI / MOCCA / Synthèse logique

.vbe .vst BOOG BOOM LOON

.fsm SYF

synthèse logique 81

Ajustement de la puissance des portes :

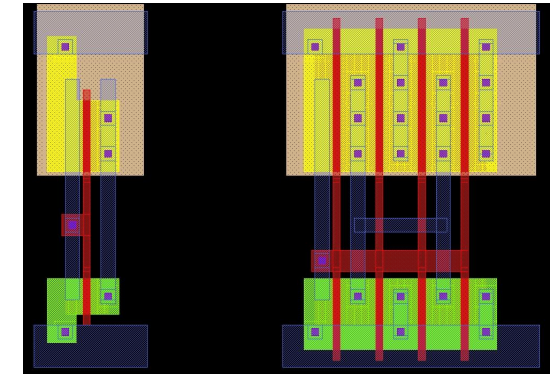

inv\_x1 : WN = 5 / WP = 10 inv\_x8 : WN = 40 / WP = 80

#### MASTER SESI / MOCCA / Synthèse logique

synthèse logique 83

## Optimisation du schéma / c

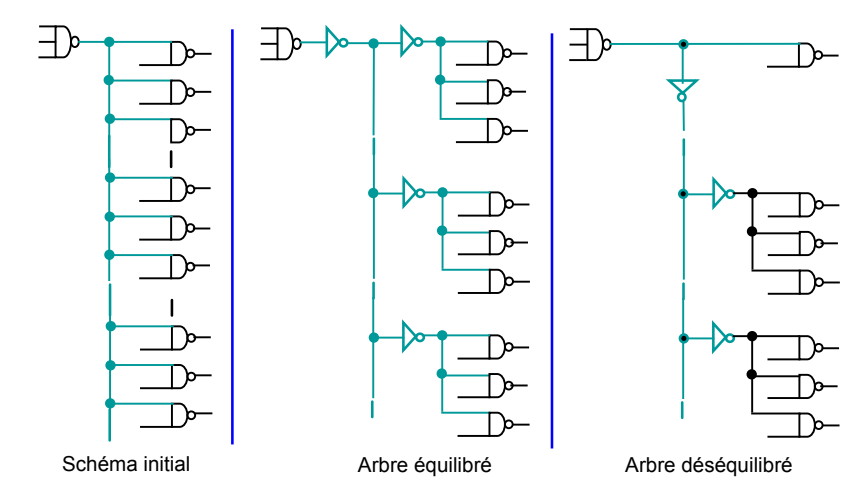

Insertion d'arbres de buffers (en cas de fanout très grand)

Les outils d'optimisation de schéma (exemple: LOON) visent principalement l'optimisation des performances temporelle. Ils cherchent à réduire les temps de propagation sur les chemins critiques du bloc synthétisé.

Optimisation du schéma / a

- Les deux principales techniques sont
	- l'utilisation de portes de puissance
	- l'insertion de buffers
- Pour optimiser les performances temporelles sans trop augmenter la surface totale du bloc, seules les portes logiques et les signaux se trouvant sur un chemin critique doivent être modifiés.
- L'analyse des chemin critique dépend des temps d'arrivées des signaux sur les ports d'entrée, et des temps requis sur les ports de sortie

MASTER SESI / MOCCA / Synthèse logique

.fsm SYF .vbe .vst BOOG BOOM LOON

> synthèse logique 82 MASTER SESI / MOCCA / Synthèse logique

synthèse logique 84

#### Flot des outils de synthèse Alliance

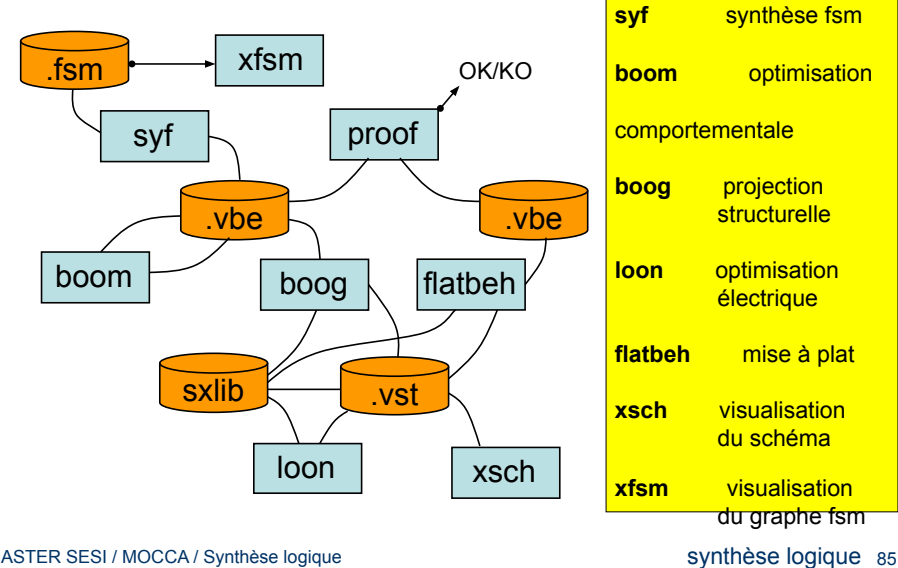

MASTER SESI / MOCCA / Synthèse logique

#### syf

syf prend une machine d'états finis décrite en vhdl, choisit un codage et produit un modèle au format vbe.

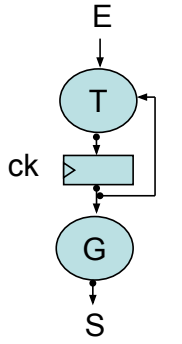

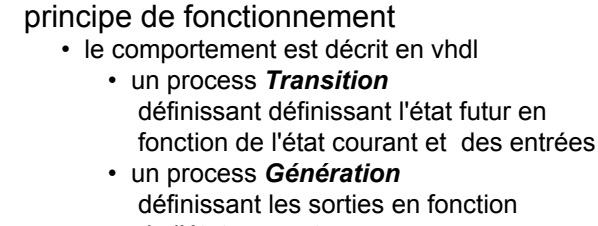

- de l'état courant • syf choisit un codage (plusieurs algos)
- syf détermine les expressions de tous les bits du registre d'état et tous les bits de sorties

#### syf

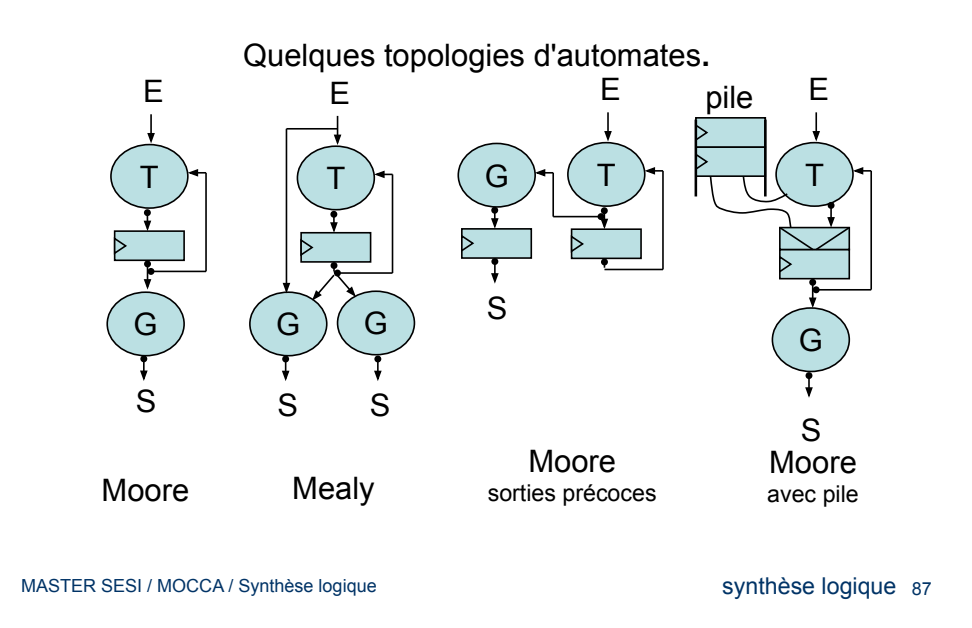

syf

#### L'initialisation peut être ou ne pas être synchronisée

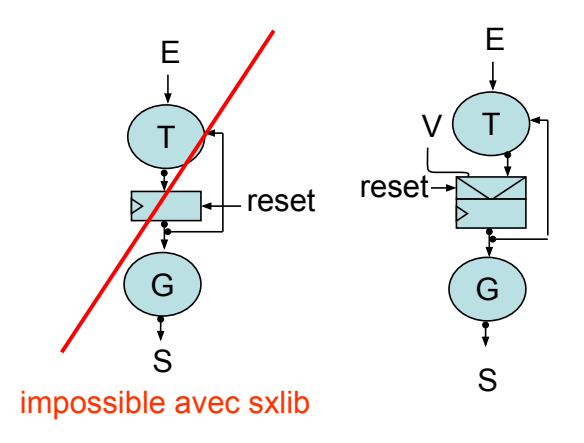

## syf

#### boog

Codage d'un automate d'un FSM syf -j|a|m|o|u|r [-CDEOPRSTV] input [output] paramètres: -j -a -m : trois algos de codage (asp, jedi, mustang) -o : codage one-hot -u : codage utilisateur dans le fichier input.enc liste des couples: noms\_d'état code\_hexa -r : codage random -C : vérifie la complétude et l'orthogonalité -E : sauve l'encodage (syntaxe de  $-u$ )<br>-P : ajoute un scannath : ajoute un scanpath -R : utilise une ROM et un micro séquenceur -V : verbose mode environnement

 boog prend une description comportementale et produit une netlist de cellules précaractérisées.

- boog ne sait traiter que des expressions produites par boom.
- boog n'utilise que des portes à une sortie et de faible sortance.
- boog connaît les caractéristiques des portes grâce à des génériques dans les vbe des portes
- La projection d'un ET à 8 entrées s <= a and b and c and d and e and f and g and h 8 and à 2 entrées
	- $s \le a$  and (b and (c and (d and (e and (f and (g and h)))))) 2 nand à 4 entrées + 1 nor à 2 entrées

 $s \leq not$  (not (a and b and c and d) or not (e and f and g and h))

- boog pourrait se contenter de :
	- nand 2, nor 2, basculeD, inverseur, xor
- boog n'est pas déterministe !

MASTER SESI / MOCCA / Synthèse logique

MBK\_WORK\_LIB : répertoire de sortie

synthèse logique 89

MASTER SESI / MOCCA / Synthèse logique

synthèse logique 91

#### boom

- Optimisation Booléenne boom [-VTOAP] [-l num] [-d num] [-i num] [-a num] [-sjbgpwtmorn] input [output] paramètres -V : verbose -A : procède à des optimisations locales en conservant Projection structurelle paramètres -h : help
	- la majorité des signaux internes. -P : lit le fichier input.boom contenant - les signaux à conserver dans le fichier produit - les expressions à conserver -l val : effort de 0 (faible) à 3 (fort) -d val : type d'optimisation de 0 (délai) à 100 (surface) -i val : nb d'itérations pour l'algorithme -a val : amplitude pendant le réordonnancement des bdd -sjbgpwtmorn : algorithme choisi

#### environnement

MBK\_WORK\_LIB répertoire de sortie

#### boog

boog [-hmxold] input output [lax\_file]

- -m val : optimisation de 0 (surface) à 4 (delai)
- -x val : génération d'un fichier de coloration des signaux 0 (chemin critique), 1 (dégradé en fonction du délai)

#### environnement

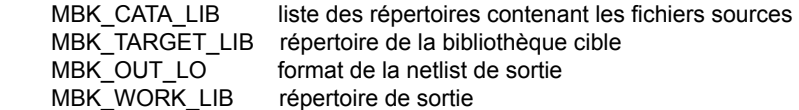

#### loon

Optimisation électrique locale loon [-hmxlo] input file output file [lax\_file]

#### paramètres

#### -h : help

-m val : optimisation de 0 (surface) à 4 (délai)

-x val : génération d'un fichier de coloration des signaux 0 (chemin critique), 1 (dégradé en fonction du délai)

#### environnement

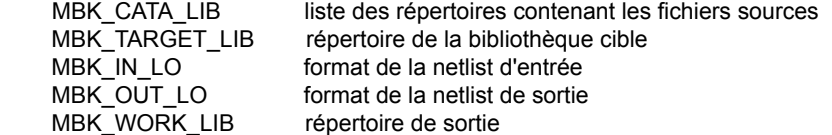

## proof

- proof compare formellement deux descriptions comportementales et affiche les différences.
	- Les deux descriptions doivent avoir
		- les mêmes entrées/sorties
		- les mêmes registres
	- Chaque description est représentée par une structure ROBDD (Reduced Oriented Binary Decision Diagram)
	- La représentation d'une expression Booléenne par un ROBDD est canonique
		- ⇒ si les représentations sont superposables, c'est qu'elles sont égales

MASTER SESI / MOCCA / Synthèse logique

synthèse logique 93

#### MASTER SESI / MOCCA / Synthèse logique

synthèse logique 95

#### flatbeh

flatbeh réalise la mise à plat d'une netlist et produit le modèle comportemental.

flatbeh root\_structural\_file [output\_file]

#### paramètre

CATAL fichiers contenant les cellules feuilles

environnement

MBK\_WORK\_LIB répertoire de sortie

MBK\_CATA\_LIB liste des répertoires contenant les fichiers sources MBK\_IN\_LO format de la netlist d'entrée<br>MBK\_OUT\_LO format de la netlist de sortie format de la netlist de sortie

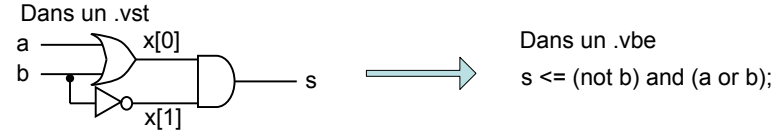

(on aura intérêt à utiliser boom pour simplifier le résultat)

 $\boxed{\text{X}: \quad 111 \quad \boxed{\text{V}: \quad -12 \quad \boxed{\text{Dx}: \quad 8 \quad \boxed{\text{Dy}: \quad -55 \quad \boxed{\quad \text{Measure}}} }$ 

MASTER SESI / MOCCA / Synthèse logique

#### xsch

#### xsch représente une netlist par un schéma

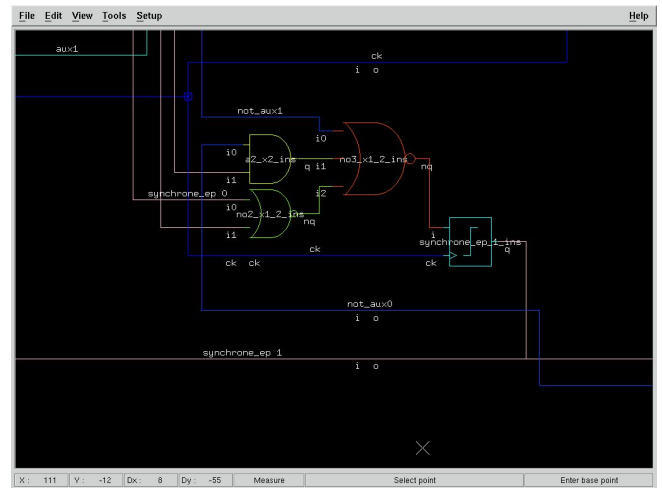